# Allgemeines

- Server URL [https://rbsg.uniks.de.](https://rbsg.uniks.de/)
- Das Registrieren und Einloggen am Server sind die einzigen Aktionen, die ohne Login funktionieren.
- Basis URL für RES[T https://rbsg.uniks.de/api.](https://rbsg.uniks.de/api)
- Basis URL für W[S wss://rbsg.uniks.de/ws.](https://rbsg.uniks.de/ws)
- Alle Anfragen müssen als JSON gesendet werden, Ausnahme ist die *noop* (no operation) Anweisung für Asynchrone Verbindungen.
- Der Server antwortet immer im JSON Format.
- REST Anfragen die ein Login voraussetzen, benötigen einen zusätzlichen Header *userKey*. Der Server erstellt bei jedem Login ein neuen Key und invalidiert den alten.
- Nutzer werden nach 15 min. automatisch ausgeloggt, sofern keine Aktion ausgeführt wird.
- Spiele werden nach 5 min. gelöscht, sofern diese nicht korrekt gestartet werden.
- Asynchrone Verbindungen müssen regelmäßig benutzt werden, da ansonsten die Verbindung wegen eines Timeouts geschlossen wird.
- Alle Asynchronen Verbindungen akzeptieren den *noop* Befehl. Dieser kann als Klartext ohne Format gesendet werden und dient lediglich zum Erhalt der Verbindung.

# Synchron REST (https://rbsg.uniks.de/api)

### **POST /user**

### **Beschreibung:**

Registriert einen neuen Nutzer am Server. Name und Passwort müssen einzigartig sein.

### **Body:**

- name: String
- password: String

# **GET /user**

### **Beschreibung:**

Liefert eine Liste aller Benutzer, die sich in der Lobby befinden.

### **POST /user/login**

### **Beschreibung:**

Führt ein Login durch.

### **Body:**

- name: String
- password: String

# **GET /user/logout**

### **Beschreibung:**

Führt ein Logout aus.

### **GET /user/temp**

### **Beschreibung:**

Erstellt einen temporalen Benutzer. Dieser läuft nach 24H aus.

# **POST /game**

### **Beschreibung:**

Erzeugt ein neues Spiel. Mit einem optionalen Seed kann eine Karte wiederverwendet werden.

### **Body:**

- name: String
- neededPlayer: Integer
- seed: Long (optional)

# **GET /game**

### **Beschreibung:**

Liefert eine Liste aller Spiele zurück.

# **GET /game/:id(?spectator=true)**

### **Beschreibung:**

Tritt dem Spiel mit der gegeben ID bei.

### **Query Parameter:**

• spectator: boolean (optional)

### **Parameter:**

• id: String

# **DELETE /game/:id**

#### **Beschreibung:**

Löscht das Spiel mit der gegebenen ID.

#### **Parameter:**

• id: String

# **POST /army**

#### **Beschreibung:**

Erzeugt eine neue eigene Armee.

#### **Body:**

- name: String
- units: String[] (Liste von Einheiten-IDs)

# **GET /army**

### **Beschreibung:**

Liefert eine Liste aller eigener Armeen.

# **GET /army/:id**

#### **Beschreibung:**

Liefert eine eigene Armee mit der gegeben ID.

#### **Parameter:**

• id: String

### **PUT /army/:id**

#### **Beschreibung:**

Updated eine eigene Armee mit der gegebenen ID.

#### **Parameter:**

• id: String

#### **Body:**

- name: String
- units: String[] (Liste von Einheiten-IDs)

### **DELETE /army/:id**

#### **Beschreibung:**

Löscht eine eigene Armee mit der gegebenen ID.

#### **Parameter:**

• id: String

### **GET /army/units**

### **Beschreibung:**

Liefert eine Liste aller verfügbaren Einheitentypen.

# Asynchron WS [\(wss://rbsg.uniks.de/ws\)](https://rbsg.uniks.de/ws)

### **/system**

### **Beschreibung:**

Auf diesem Channel werden System Nachrichten versendet. Zum Beispiel, ein Spieler hat die Lobby betreten / verlassen oder ein Spiel wurde erzeugt / gelöscht.

Auf diesen Channel können keine Nachrichten gesendet werden.

### **/chat?user=MyUserName**

### **Beschreibung:**

Auf diesem Channel werden Chat Nachrichten gesendet und verteilt. Es gibt Öffentliche und Private Chats.

#### **Query Parameter:**

• user: String

#### **Befehle:**

- Nachricht an alle
	- o channel: String (all)
	- o message: String
- Nachricht an einen bestimmten Spieler
	- o channel: String (private)
	- o to: String
	- o message: String

# **/game?gameId=123456789(&armyId=987654321)(& spectator=true)**

### **Beschreibung:**

Auf diesem Channel werden Spiel relevante Nachrichten gesendet. Zur Anmeldung wird eine Spiel-ID benötigt. Optional kann eine Armee zum antreten mitgeben werden. Des Weiterem ist es möglich als Beobachter beizutreten, in diesem Modus können keine Aktionen ausgeführt werden.

### **Query Parameter:**

- gameId: String
- armyId: String (Optional)
- spectator: boolean (Optional)

### **Befehle:**

- Kommandos (Spiellobby)
	- o messageType: String (command)
		- Armee auswählen
			- action: String (changeArmy)
			- data: String (ID einer eigenen Armee)
		- Spiel verlassen
			- action: String (leaveGame)
		- **■** Spieler bereit
			- action: String (readyToPlay)
		- Spiel starten
			- action: String (startGame)
- Kommandos (Laufendes Spiel)
	- o messageType: String (command)
		- Spiel verlassen
			- action: String (leaveGame)
- Einheit bewegen
	- action: String (moveUnit)
	- data:
		- o unitId: String (Id der Einheit, die bewegt werden soll)
		- o path: String[] (Liste von Feld-Ids, die einen Pfad bildet)
- Einheit angreifen
	- action: String (attackUnit)
	- data:
		- o unitId: String (Id der Einheit, die angreifen soll)
		- o toAttackId: String (Id der Einheit, die angegriffen werden soll)
- In die nächste Phase eintreten
	- action: String (nextPhase)
- Chat
	- o messageType: String (chat)
		- Nachricht an alle
			- channel: String (all)
			- message: String
		- Nachricht an einen bestimmten Spieler
			- channel: String (private)
			- to: String
			- message: String

Der Ablauf für ein Spiel sieht wie folgt aus:

- Spieler treten einem Spiel bei.
- Spieler wählt eine Armee (Erst bei Spiel beginn für alle sichtbar).
	- o Das wählen einer Armee setzt einen Spieler auf "nicht bereit".
- Spieler setzt sich selbst als "Bereit".
- Ein beliebiger Spieler startet das Spiel. (Sofern alle bereit sind)
- Spielerarmeen werden platziert.
- Spieler sind nacheinander an der Reihe.
- Ein Spielzug besteht aus 3 Phasen.
	- o Bewegen. (Mindestens eine Einheit muss bewegt werden)
	- o Angreifen. (Kann übersprungen werden)
	- o Restlichen Bewegungspunkte verwenden. (Kann übersprungen werden)
- Alle Einheiten können nur benachbarte feindliche Einheiten angreifen.
- Der letzte Spieler mit einer lebenden Einheit hat gewonnen.
- Alle Partien sind Deathmatches.

Das Schadensmodell funktioniert mit diesen Formeln:

 $v = V$ erteidigung in Prozent  $s = Schaden$  $h = HP$  der Einheit die angegriffen wird  $a =$  Angriffskraft der angreifenden Einheit in Prozent  $f = Feldverteidigungsstärke$  $v =$  $\boldsymbol{h}$  $\frac{1}{10}$  \* (f \* 10)  $s = (a - v) \% 10$ 

Jede Einheit erzeugt mindestens 1 Schaden bei jedem Angriff, auch wenn die Verteidigung den Schaden absorbieren würde.

Feldverteidigungsstärke:

Grass: 1

Wald: 3

Berg: 4

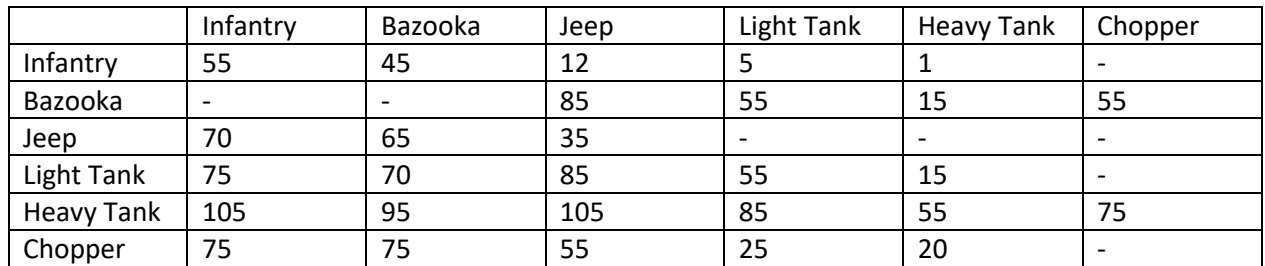

Einheitenschadenstabelle (in Prozent)